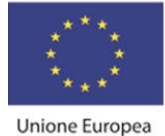

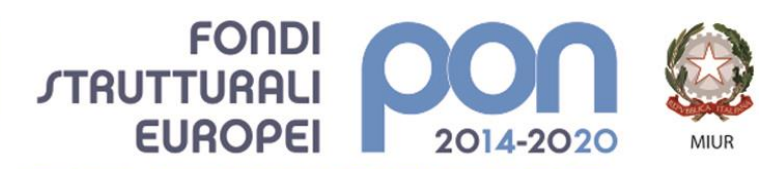

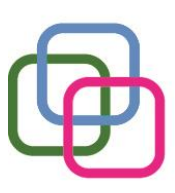

MAZZINIDAVINCI Istituto Secondario Superiore Statale Savona servizi commerciali -servizi socio sanitari - manutenzione ed assistenza tecnica Sede, segreterie, presidenza: via Aonzo, 2 - tel. 019.824450 - fax 019.825966 Succursale: via alla Rocca, 35 - tel. 019.820584 - fax 019.820584 Succursale: via Oxilia, 26 - tel. 019.804749 - fax 019.804749 E-mail: svis00600t@istruzione.it - svis00600t@pec.istruzione.it Web: mazzinidavinci.gov.it - C.F. 80008010094

### *TECNOLOGIE DELL'INFORMAZIONE E DELLA COMUNICAZIONE*

### **PROGRAMMAZIONE INIZIALE**

**ANNO SCOLASTICO: 2021\_2022**

**INSEGNANTE: BARBANO SARA**

### **CLASSE: SECONDA SETTORE: SOCIO SANITARIO INDIRIZZO: ODONTOTECNICO**

### **FINALITA' DELLA DISCIPLINA (finalità formative generali cui tende la disciplina):**

La programmazione di Informatica è conforme alla competenza di riferimento del Piano dell'Offerta Formativa Triennale 2019-2022 con particolare riferimento per la classe prima "all'utilizzo delle reti e degli strumenti informatici nelle attività di studio, ricerca ed approfondimento "previsto nel Curricolo Digitale dello studente.

Obiettivo di tale competenza è integrare ed arricchire il PECUP a conclusione del secondo ciclo di istruzione.

L'utilizzo del laboratorio informatico avviene nel rispetto della Normativa di Sicurezza di Riferimento Decreto Legge 81/2008 come previsto dalle indicazioni relative alle competenze in uscita / risultati di apprendimento intermedi Dlgs. 92/2018.

In particolare al termine del Biennio lo studente dovrà essere in grado di "Padroneggiare l'uso di strumenti tecnologici con particolare attenzione alla sicurezza e alla tutela della salute nei luoghi di vita e di lavoro, alla tutela della persona, dell'ambiente e del territorio "come previsto dall'Allegato A (Risultati di apprendimento intermedi del profilo di uscita dei percorsi di istruzione professionale per le attività e gli insegnamenti di area generale) al Dlgs. 92/2018.

L' Informatica sarà strumento di arricchimento delle Unità di Apprendimento di interesse trasversale alle discipline di insegnamento elaborate nell'ambito della programmazione del Consiglio di Classe del mese di ottobre 2021, come previsto dal Piano dell'Offerta Formativa.

Le competenze informatiche acquisite dagli allievi dovranno essere strumento per:

- a. un utilizzo consapevole e finalizzato dei mezzi e dei modi del comunicare e dell'operare attraverso le nuove tecnologie;
- b. raggiungere una autonomia nella scelta dei mezzi, multimediali e non, e delle forme, più opportuni per comunicare;
- c. saper riconoscere le ricadute che le nuove tecnologie hanno sia sui processi dell'apprendimento sia nel più ampio campo umano e sociale.

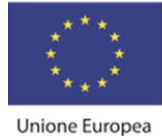

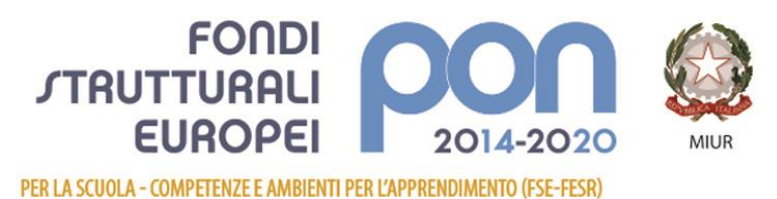

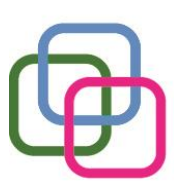

Istituto Secondario Superiore Statale Savona servizi commerciali -servizi socio sanitari - manutenzione ed assistenza tecnica Sede, segreterie, presidenza: via Aonzo, 2 - tel. 019.824450 - fax 019.825966 Succursale: via alla Rocca, 35 - tel. 019.820584 - fax 019.820584 Succursale: via Oxilia, 26 - tel. 019.804749 - fax 019.804749 E-mail: svis00600t@istruzione.it - svis00600t@pec.istruzione.it Web: mazzinidavinci.gov.it - C.F. 80008010094

A seguito dello svolgimento delle attività didattiche per la classe prima in modalità a distanza attraverso la Piattaforma Microsoft Teams le competenze informatiche di base verranno riprese, potenziate e consolidate durante tutto l'anno scolastico attraverso esercitazioni puntuali in laboratorio informatico per permettere agli allievi di raggiungere gli obiettivi prefissati dalla programmazione.

MAZZINIDAVINCI

A tal proposito verranno stimolate attività di laboratorio informatico trasversali alle discipline di insegnamento sia attraverso Unità di Apprendimento che Progetti multidisciplinari in conformità a quanto condiviso nel Consiglio di Classe di Ottobre 2011.

# **METODOLOGIA (metodi e strategie usate per proporre la materia):**

Le attività didattiche saranno svolte interamente all'interno del Laboratorio Informatico mediante l'utilizzo del Software Applicativo Microsoft Office e della Piattaforma di Microsoft Teams parte integrante della programmazione e archivio digitale di dispense, documenti o esercitazioni svolte.

Le lezioni prevederanno dimostrazioni pratiche di utilizzo delle tecnologie informatiche come da dettaglio della programmazione suddivisa in moduli ed esercitazioni atte a favorire un apprendimento attivo e una padronanza di tutti gli strumenti informatici messi a disposizione.

Gli allievi utilizzeranno tutti gli strumenti informatici messi a loro disposizione a consolidamento delle competenze di seguito dettagliate.

#### **VALUTAZIONE (criteri stabiliti in sede di CdC e nei dipartimenti disciplinari):** La valutazione terrà conto:

- 1. della situazione di partenza, della risposta agli stimoli educativi e dei progressi ottenuti durante l'anno (anche in relazione alle eventuali forme di recupero attivate);
- 2. del grado di raggiungimento degli obiettivi specifici di apprendimento formulati nella programmazione didattica, così come risultanti dalle votazioni di fine modulo e delle U.d.A.;
- 3. del comportamento tenuto durante le lezioni (atteggiamento verso la materia, frequenza ed impegno scolastici);
- 4. dei fattori ambientali e socioculturali che possono aver influito sul comportamento e sul rendimento nello studio.
- 5. Dell'impegno, della capacità di affrontare attività multidisciplinari ove il laboratorio informatico risulta essere strumento di trasversalità e di corretto utilizzo delle tecnologie - PROGETTI IN COLLABORAZIONE CON ASSE DEI LINGUAGGI E ASSE STORICO/SOCIALE

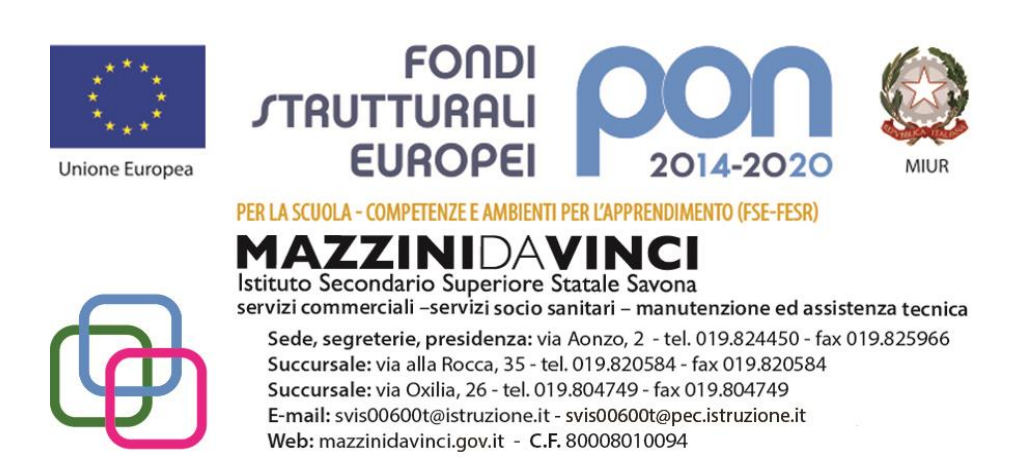

della partecipazione al raggiungimento degli obiettivi educativi trasversali stabiliti dal PTOF.

Durante le lezioni gli studenti elaboreranno esercitazioni intermedie che concorreranno alla valutazione finale del quadrimestre per poter valutare l'acquisizione in itinere delle competenze informatiche previste dal modulo.

# **LIBRI DI TESTO (e altri sussidi didattici anche consigliati):**

Il libro di testo in adozione è *"T@rget Conoscere, Progettare, Collaborare"*, ed. mista, vol. unico per il biennio, aut. Flavia Lughezzani/Daniela Princivalle, edito da Hoepli. Esso è integrato da contenuti multimediali disponibili online sul sito della casa editrice. L'attivazione da parte degli studenti della versione digitale del Libro di Testo permetterà lezioni interattive ed il completo utilizzo delle tecnologie messe a disposizione.

Il Volume di Laboratorio verrà utilizzato per esercitazioni e preparazione alle prove sommative.

Per i progetti interdisciplinari berranno messi a disposizione degli allievi materiali creati ad hoc dai docenti.

## **PREREQUISITI (conoscenze e abilità da possedere):**

L'alunno deve saper dimostrare competenze informatiche di base:

- Essere in grado di muoversi nell'ambiente Windows in completa autonomia
- Utilizzare in modo basilare gli applicativi di Microsoft Office: Word, Excel, Power Point
- Dimostrare un utilizzo consapevole delle Rete Internet nella ricerca di dati, nel salvataggio di immagini
- Saper utilizzare i Social Network nel rispetto della Privacy e della Netiquette Informatica
- Utilizzare in modo basilare la Posta Elettronica
- Saper utilizzare gli Strumenti essenziali della Piattaforma Microsoft Teams
- Saper individuare lo strumento tecnologico per lo svolgimento di esercitazioni, unità di apprendimento o progetti multidisciplinari

## **Struttura della programmazione**

La programmazione, come dettagliata nella sezione successiva offrirà agli studenti una panoramica dei contenuti essenziali delle seguenti Macroaree digitali:

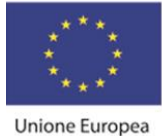

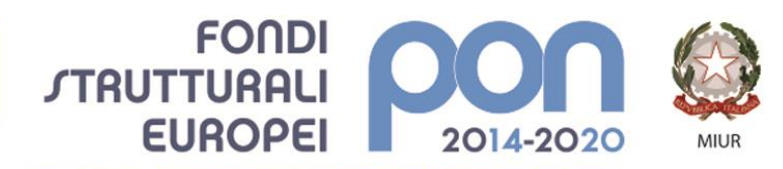

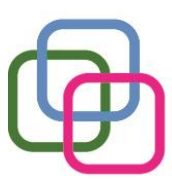

Istituto Secondario Superiore Statale Savona servizi commerciali -servizi socio sanitari - manutenzione ed assistenza tecnica Sede, segreterie, presidenza: via Aonzo, 2 - tel. 019.824450 - fax 019.825966 Succursale: via alla Rocca, 35 - tel. 019.820584 - fax 019.820584 Succursale: via Oxilia, 26 - tel. 019.804749 - fax 019.804749 E-mail: svis00600t@istruzione.it - svis00600t@pec.istruzione.it Web: mazzinidavinci.gov.it - C.F. 80008010094

Macroarea A: Ripasso contenuti essenziali Concetti di base – fondamenti di informatica – Rete e Sicurezza Informatica

PER LA SCUOLA - COMPETENZE E AMBIENTI PER L'APPRENDIMENTO (FSE-FESR)

**MAZZINIDAVINCI** 

- Macroarea B: Funzionalità Avanzate Office Automation Word Processor Foglio Elettronico – Presentazioni
- Piattaforma Microsoft 365: Microsoft Team utilizzo trasversale ai moduli di programmazione

Le diverse Macroaree contribuiranno a rendere trasversali alle materie d'insegnamento del Piano di Studi dell'allievo le competenze digitali via via acquisite e permetteranno l'utilizzo dell'Informatica all'interno dell'elaborazione delle Unità di apprendimento previste e dei progetti multidisciplinari.

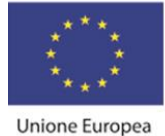

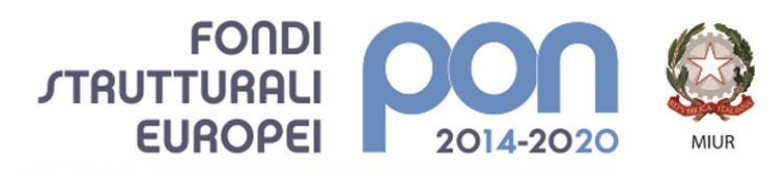

MAZZINIDAVINCI

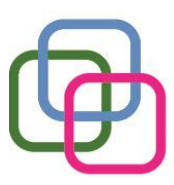

Istituto Secondario Superiore Statale Savona servizi commerciali -servizi socio sanitari - manutenzione ed assistenza tecnica Sede, segreterie, presidenza: via Aonzo, 2 - tel. 019.824450 - fax 019.825966 Succursale: via alla Rocca, 35 - tel. 019.820584 - fax 019.820584 Succursale: via Oxilia, 26 - tel. 019.804749 - fax 019.804749 E-mail: svis00600t@istruzione.it - svis00600t@pec.istruzione.it Web: mazzinidavinci.gov.it - C.F. 80008010094

# **SEQUENZA PROGRAMMA**

### **Titolo: Ripasso Concetti Di Base - Fondamenti Dell'informatica – Reti E Sicurezza Informatica**

### **Periodo: SETTEMBRE 2021**

### **OBIETTIVI (di apprendimento, cioè conoscenze/comprensione e abilità da conseguire)**

#### Conoscenze/comprensione: prerequisiti al secondo anno

- $\checkmark$  Distinguere il sistema operativo dal software applicativo
- ✓ Interagire con gli elementi dell'ambiente d'uso e personalizzarli
- $\checkmark$  Eseguire operazioni su file e cartelle
- ✓ Individuare i principali servizi internet e le principali applicazioni Web

### Abilità:

- saper usare termini specifici di settore e saper individuare le caratteristiche
- $\ddot{\phantom{1}}$  caratteristiche di un'interfaccia grafica di sistema
- $\frac{1}{2}$  saper memorizzare dati su supporto magnetico
- **↓** saper creare un archivio digitale di dati
- saper compiere operazioni elementari d'uso di alcune funzionalità di base
- adottare comportamenti sicuri nell'utilizzo della Rete Informatica

#### *Obiettivi minimi:*

- $\checkmark$  Distinguere il sistema operativo dal software applicativo
- $\checkmark$  Interagire con gli elementi dell'ambiente d'uso
- $\checkmark$  Eseguire semplici operazioni su file e cartelle
- $\checkmark$  Individuare i principali servizi internet e le principali applicazioni Web

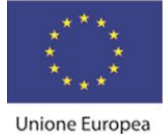

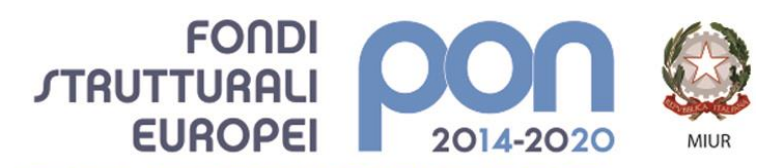

MAZZINIDAVINCI

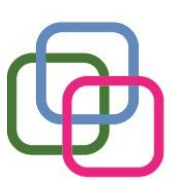

Istituto Secondario Superiore Statale Savona servizi commerciali -servizi socio sanitari - manutenzione ed assistenza tecnica Sede, segreterie, presidenza: via Aonzo, 2 - tel. 019.824450 - fax 019.825966 Succursale: via alla Rocca, 35 - tel. 019.820584 - fax 019.820584 Succursale: via Oxilia, 26 - tel. 019.804749 - fax 019.804749 E-mail: svis00600t@istruzione.it - svis00600t@pec.istruzione.it Web: mazzinidavinci.gov.it - C.F. 80008010094

# **CONTENUTI (analisi e descrizione degli argomenti da sviluppare):**

# **Fondamenti di informatica**

- Ambiente operativo
- 1. Il concetto di sistema operativo e suo ruolo nel contesto di utilizzo di un PC. L'interfaccia grafica utente.
- 2. Il sistema operativo grafico Windows 7, caratteristiche e funzionalità di un ambiente multitasking: l'importanza del video e del mouse, le finestre e le icone, i menu, le barre di navigazione, i pulsanti di selezione.
- 3. L'attivazione del programma di "navigazione" nel sistema: "Esplora risorse".
- 4. Concetto, creazione e gestione di un archivio elementare: procedure di creazione, copia, spostamento (anche tramite Taglia o Copia e Incolla), ridenominazione ed eliminazione di cartelle.
- 5. Gli strumenti di scrittura messi a disposizione dal sistema operativo e l'apertura, la chiusura ed il salvataggio dei file.
- 6. La gestione del file con gli strumenti offerti dal sistema operativo (spostamento, duplicazione, ridenominazione ed eliminazione, gestione delle proprietà).
- 7. Operazioni varie: l'apertura contemporanea di più finestre per il confronto e lo spostamento (o copia) di file, come consentire l'apertura di un programma direttamente dal desktop, ridenominazione delle icone sul desktop, il cestinamento ed il ripristino di file e cartelle, la ricerca di file e cartelle, l'utilizzo della guida in linea.
- 8. L'impostazione ed il controllo del desktop quale scrivania elettronica virtuale.

## **Reti e Sicurezza**

## ▪ **Reti, internet e servizi**

- 1. La rete internet e la navigazione in Internet
- 2. Servizi Internet

## ▪ **Sicurezza informatica**

1. Sicurezza dei dati: username e password, il firewall

## *Contenuti minimi:*

Essendo un modulo di ripasso iniziale i contenuti minimi richiesti riguardano la capacità di eseguire semplici operazioni digitali all'interno dell'ambiente Windows ed un utilizzo consapevole della Rete Internet.

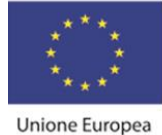

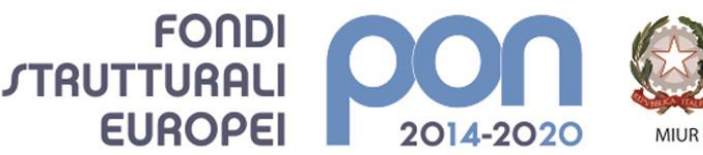

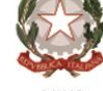

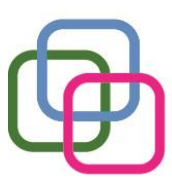

Istituto Secondario Superiore Statale Savona servizi commerciali –servizi socio sanitari – manutenzione ed assistenza tecnica Sede, segreterie, presidenza: via Aonzo, 2 - tel. 019.824450 - fax 019.825966 Succursale: via alla Rocca, 35 - tel. 019.820584 - fax 019.820584 Succursale: via Oxilia, 26 - tel. 019.804749 - fax 019.804749 E-mail: svis00600t@istruzione.it - svis00600t@pec.istruzione.it Web: mazzinidavinci.gov.it - C.F. 80008010094

# **TEMPI (durata del modulo ed eventuale suddivisione in unità didattiche):**

**MAZZINI**DAVINCI

Prime due settimane dell'anno scolastico, senza suddivisione in unità didattiche.

## **STRUMENTI (materiali didattici usati in coerenza con la metodologia adottata):**

Utilizzo sistematico del Laboratorio Informatico, versione cartacea e digitale del Libro di Testo Volume Teorico e Volume con Esercitazioni di Laboratorio.

# **VERIFICHE (criteri e forme di accertamento delle conoscenze e delle abilità):**

Elaborazione di esercitazioni di laboratorio atte al ripasso delle competenze del primo anno scolastico.

Esercitazione complessiva in cui gli allievi possono dimostrare il grado effettivo di acquisizione delle competenze di base della materia.

Questo modulo risulta preparatorio allo svolgimento dei moduli successivi di approfondimento delle nozioni di base apprese al primo anno.

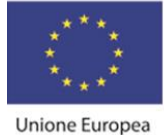

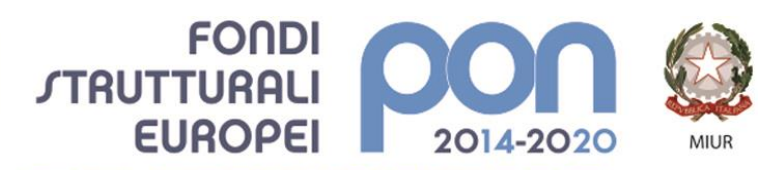

MAZZINIDAVINCI

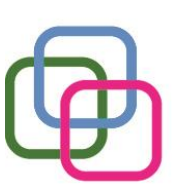

Istituto Secondario Superiore Statale Savona servizi commerciali -servizi socio sanitari - manutenzione ed assistenza tecnica Sede, segreterie, presidenza: via Aonzo, 2 - tel. 019.824450 - fax 019.825966 Succursale: via alla Rocca, 35 - tel. 019.820584 - fax 019.820584 Succursale: via Oxilia, 26 - tel. 019.804749 - fax 019.804749 E-mail: svis00600t@istruzione.it - svis00600t@pec.istruzione.it Web: mazzinidavinci.gov.it - C.F. 80008010094

## *Titolo: Office Automation – Word Processor Ripasso Funzionalità di base e Introduzione Funzionalità avanzate*

# **Periodo: ottobre 2021 – metà gennaio 2022**

### **OBIETTIVI (di apprendimento, cioè conoscenze/comprensione e abilità da conseguire)**

- ✓ conoscere le caratteristiche della finestra del programma e della finestra di lavoro;
- ✓ conoscere le modalità di visualizzazione della pagina;
- $\checkmark$  gestire il file nel suo complesso;
- $\checkmark$  gestire il testo ed il paragrafo (singoli e a blocchi);
- $\checkmark$  gestire la pagina;
- ✓ comprendere le possibilità di intervento linguistico sul testo;
- ✓ conoscere le modalità d'inserimento degli oggetti sulla pagina;
- $\checkmark$  gestire la stampa del file;
- ✓ *conoscere forme semplificate di esecuzione dei comandi;*
- ✓ *arricchire il testo con la grafica*
- ✓ *incolonnare il testo*
- ✓ *progettare relazioni ed ipertesti*
- ✓ *conoscere le fasi della stampa unione*

#### Abilità:

- $\frac{1}{2}$  saper avviare e chiudere il programma;
- essere in grado di adattare le caratteristiche grafiche della finestra di lavoro alle proprie specifiche esigenze;
- $\frac{1}{2}$  saper aprire, memorizzare e chiudere il lavoro svolto;
- $\ddot{ }$  saper memorizzare le modifiche apportate al file;
- $\ddot{+}$  saper memorizzare il lavoro svolto in formati specifici;
- $\ddot{\phantom{1}}$  saper lavorare con più file aperti contemporaneamente;
- ↓ saper modificare l'aspetto estetico del testo e dei paragrafi in cui esso è impostato;
- $\ddot{\phantom{1}}$  saper gestire il rapporto fra pagina scritta e spazi bianchi sulla pagina;
- $\frac{1}{2}$  saper cercare e sostituire parole nel testo;
- $\ddot{+}$  saper correggere il testo sulla pagina sia in fase di scrittura che a posteriori;
- $\ddot{\phantom{1}}$  saper inserire, modificare ed eliminare oggetti grafici sulla pagina;
- saper compiere procedure semplificate d'esecuzione dei comandi.
- **↓** Saper utilizzare gli oggetti grafici
- **↓** Saper padroneggiare le tabelle e la loro formattazione
- $\frac{1}{2}$  Saper distribuire il testo su più colonne
- ↓ Saper riconoscere le funzionalità della Stampa Unione

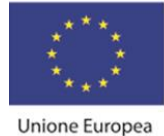

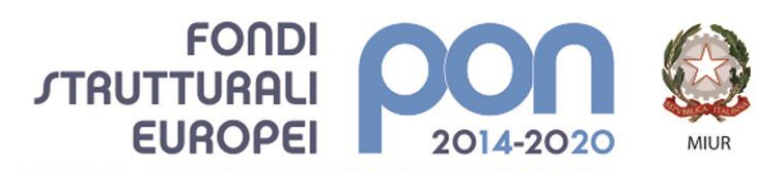

MAZZINIDAVINCI

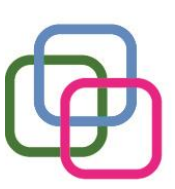

Istituto Secondario Superiore Statale Savona servizi commerciali -servizi socio sanitari - manutenzione ed assistenza tecnica Sede, segreterie, presidenza: via Aonzo, 2 - tel. 019.824450 - fax 019.825966 Succursale: via alla Rocca, 35 - tel. 019.820584 - fax 019.820584 Succursale: via Oxilia, 26 - tel. 019.804749 - fax 019.804749 E-mail: svis00600t@istruzione.it - svis00600t@pec.istruzione.it Web: mazzinidavinci.gov.it - C.F. 80008010094

### *Obiettivi minimi:*

- $\checkmark$  gestire il file nel suo complesso;
- $\checkmark$  gestire la pagina;
- $\checkmark$  conoscere le modalità d'inserimento degli oggetti sulla pagina;
- $\checkmark$  gestire la stampa del file;
- $\checkmark$  saper inserire una tabella e adottare una semplice formattazione

# **CONTENUTI (analisi e descrizione degli argomenti da sviluppare):**

- 1. L'apertura del programma, la prima videata ed i suoi elementi.
- 2. Modalità di visualizzazione del file: i comandi Layout di stampa, Layout web e Bozza della scheda di visualizzazione.
- 3. l'apertura e la visualizzazione di più finestre di documento per il lavoro contestuale su testi diversi (c. Disponi tutto).
- 4. L'apertura (comando Apri) e la chiusura di un file (c. Chiudi) e del programma (c. Esci).
- 5. I comandi Salva e Salva con nome.
- 6. La memorizzazione con variazione del tipo di formato del file.
- 7. Modalità di selezione del testo e di interi paragrafi
- 8. L'inserimento tramite digitazione e tramite duplicazione/spostamento (c. Copia/Incolla e Taglia/Incolla), l'integrazione, la sostituzione e l'eliminazione del testo sulla pagina.
- 9. L'attribuzione del font e gli attributi estetici al font stesso: tutti i parametri del c. Carattere.
- 10.La formattazione del paragrafo mediante i parametri del comando Paragrafo.
- 11.Come impostare più rapidamente i comandi già visti: uso delle barre e dei righelli.
- 12.La modifica delle dimensioni, dei margini e dell'orientamento della pagina (c. Imposta pagina).
- 13.Aspetti particolari del testo: le elencazioni (c. Elenchi puntati e numerati), il capolettera (c. Capolettera), i caratteri non in tastiera (comando Simbolo).
- 14.Copiare formati di paragrafo e di testo (comando Copia formato).
- 15.Attribuire bordi e sfondi a testo e paragrafi (comando Bordi e sfondo).
- 16.La ricerca di testo e la sua automatica sostituzione (comandi Trova e Sostituisci).
- 17.Interventi linguistici sul testo: la sillabazione in fine rigo (c. Sillabazione), l'uso di sinonimi (c. Thesaurus), la correzione automatica durante la digitazione (c. Correzione automatica), il controllo ortografico e grammaticale (c. Controllo ortografia e grammatica), l'impostaz. di un correttore ortogr. in lingua straniera (c. Imposta lingua), dati statistici (c. Conteggio parole).
- 18.L'inserimento e la gestione di immagini (c. Immagine) e di caselle di testo (c. Casella di testo) sul file.
- 19.Vedere ciò che si è fatto prima della stampa (l'anteprima di stampa) e stampare (c. Stampa).

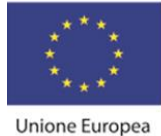

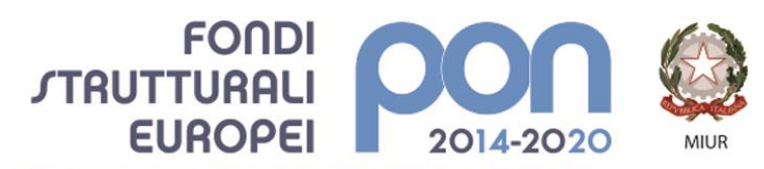

MAZZINIDAVINCI

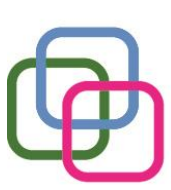

Istituto Secondario Superiore Statale Savona servizi commerciali -servizi socio sanitari - manutenzione ed assistenza tecnica Sede, segreterie, presidenza: via Aonzo, 2 - tel. 019.824450 - fax 019.825966 Succursale: via alla Rocca, 35 - tel. 019.820584 - fax 019.820584 Succursale: via Oxilia, 26 - tel. 019.804749 - fax 019.804749 E-mail: svis00600t@istruzione.it - svis00600t@pec.istruzione.it Web: mazzinidavinci.gov.it - C.F. 80008010094

- 20.Utilizzare immagini, clipart, forme, caselle di Testo
- 21.Personalizzare oggetti grafici con strumenti di formattazione
- 22.Creare Testi decorativi con lo Strumento "Word Art"
- 23.Inserire, posizionare e formattare tabelle utilizzando la sezione Proprietà Tabella
- 24.Distribuire un testo su colonne
- 25.Utilizzare gli elementi di un progetto pagina: margini, stili, interruzioni di pagina, intestazioni e piè di pagina
- 26.Riconoscere il formato Nota
- 27.Collegamenti Ipertestuali: come inserirli e come trasformare il testo in ipertesto
- 28.Stampa unione: le regole per realizzare una corretta stampa unione di lettere o documenti da inviare a più destinatari

#### *Contenuti minimi:*

▪ tutti i precedenti ad eccezione di quelli indicati nei punti 3, 6, 11, 17, 19, 23 (strumenti di personalizzazione di una tabella), 25, 28

### **TEMPI (durata del modulo ed eventuale suddivisione in unità didattiche):**

Mesi di ottobre 2021- dicembre 2021 con la sequenzialità in unità didattiche del libro di testo.

### **STRUMENTI (materiali didattici usati in coerenza con la metodologia adottata):**

Esercitazioni di simulazione elaborazione testi attraverso il Volume "Laboratorio Informatico" del Libro di Testo versione digitale e versione cartacea. Richiami alla Teoria di Riferimento attraverso il Libro di Testo.

### **VERIFICHE (criteri e forme di accertamento delle conoscenze e delle abilità):**

Valutazione competenze acquisite in itinere attraverso esercitazioni in laboratorio informatico.

Esercitazione sommativa conclusiva.

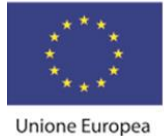

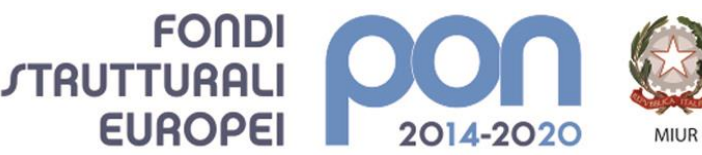

MAZZINIDAVINCI

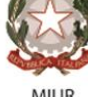

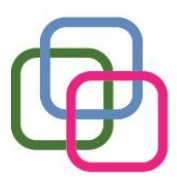

Istituto Secondario Superiore Statale Savona servizi commerciali -servizi socio sanitari - manutenzione ed assistenza tecnica Sede, segreterie, presidenza: via Aonzo, 2 - tel. 019.824450 - fax 019.825966 Succursale: via alla Rocca, 35 - tel. 019.820584 - fax 019.820584 Succursale: via Oxilia, 26 - tel. 019.804749 - fax 019.804749 E-mail: svis00600t@istruzione.it - svis00600t@pec.istruzione.it Web: mazzinidavinci.gov.it - C.F. 80008010094

### **Titolo: Office Automation-Foglio Elettronico Ripasso Nozioni di Base e Introduzione Funzionalità Avanzate**

# **Periodo: Metà Gennaio – Marzo 2022**

## **OBIETTIVI (di apprendimento, cioè conoscenze/comprensione e abilità da conseguire)**

### Conoscenze/comprensione:

- ✓ comprendere l'astrazione di foglio elettronico e delle operazioni ad esso riconducibili;
- $\checkmark$  conoscere le caratteristiche della finestra del programma e della finestra di lavoro;
- ✓ conoscere le modalità di visualizzazione della pagina;
- $\checkmark$  gestire il file nel suo complesso;
- $\checkmark$  gestire la stampa del file;
- ✓ conoscere forme semplificate di esecuzione dei comandi;
- $\checkmark$  comprendere il concetto di formula e la relativa sintassi;
- ✓ conoscere il concetto di funzione e comprenderne lo scopo all'interno della formula;
- ✓ operare con il foglio elettronico a partire dal dato, alla sua formattazione fino al suo ordinamento;
- $\checkmark$  eseguire calcoli ed elaborare tabelle;
- $\checkmark$  creare grafici e stampare;
- ✓ organizzare fogli di lavoro;

### Abilità:

- $\downarrow$  saper avviare e chiudere il programma;
- essere in grado di adattare le caratteristiche grafiche della finestra di lavoro alle proprie specifiche esigenze;
- $\ddot{+}$  saper organizzare i dati fra le celle di un foglio base;
- saper impostare la struttura di un foglio base, prevedendo operazioni su righe e colonne;
- $\frac{1}{2}$  saper organizzare e modificare dati sulla pagina per la stampa;
- $\ddot{\bullet}$  saper memorizzare dati su supporto magnetico e richiederne la stampa;
- $\ddot{*}$  saper impostare formule con operatori matematici
- $\frac{1}{2}$  saper gestire i dati inseriti;
- $\frac{1}{2}$  saper allineare, ordinare e filtrare i dati;
- $\frac{1}{2}$  saper eseguire calcoli;
- $\frac{1}{2}$  sapere realizzare rappresentazioni grafiche;
- **↓** saper organizzare la cartella di lavoro

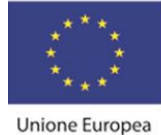

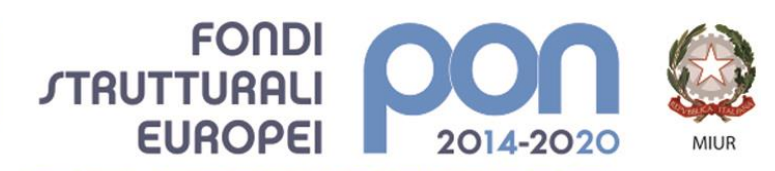

MAZZINIDAVINCI

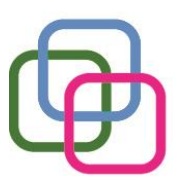

Istituto Secondario Superiore Statale Savona servizi commerciali -servizi socio sanitari - manutenzione ed assistenza tecnica Sede, segreterie, presidenza: via Aonzo, 2 - tel. 019.824450 - fax 019.825966 Succursale: via alla Rocca, 35 - tel. 019.820584 - fax 019.820584 Succursale: via Oxilia, 26 - tel. 019.804749 - fax 019.804749 E-mail: svis00600t@istruzione.it - svis00600t@pec.istruzione.it Web: mazzinidavinci.gov.it - C.F. 80008010094

## *Obiettivi minimi:*

- $\checkmark$  conoscere le caratteristiche della finestra del programma e della finestra di lavoro;
- $\checkmark$  conoscere le modalità di visualizzazione della pagina;
- ✓ gestire il file nel suo complesso;
- $\checkmark$  gestire la stampa del file;
- ✓ comprendere il concetto di formula
- $\checkmark$  esequire calcoli ed elaborare tabelle;
- $\checkmark$  creare grafici e stampare;

## **CONTENUTI (analisi e descrizione degli argomenti da sviluppare):**

- 1. Cos'è ed a cosa serve il programma.
- 2. L'apertura del programma, la prima videata ed i suoi elementi.
- 3. Distinguere concettualmente fra loro: il file, il foglio di lavoro, l'area di lavoro, la cella.
- 4. La cella: indirizzo e modalità di selezione, inserimento di dati, formati e formattazione (comando Formato celle).
- 5. Ritornare sui propri passi (comandi Annulla/Ripristina).
- 6. Il salvataggio del file (comandi Salva con nome e Salva).
- 7. L'apertura (comando Apri) e la chiusura di un file (c. Chiudi) e del programma (comando Esci).
- 8. Come impostare più rapidamente i comandi già visti.
- 9. Righe e colonne: identificativi, modalità di selezione e di gestione (comandi Dimensioni celle).
- 10.Ridimensionare righe e colonne manualmente.
- 11.Il foglio di lavoro: etichetta, capienza, modalità di selezione e di visualizzazione (c. Schermo intero e Zoom), aggiungere ed eliminare celle, righe e colonne (c. Celle).
- 12.Il foglio di lavoro nella sua interezza (c. Celle).
- 13.I menu di scelta rapida per la gestione di celle, di righe, di colonne, del foglio e del file.
- 14.Dimensioni, margini, proporzioni e orientamento della pagina, posizione dei dati sulla pagina (comando Imposta pagina).
- 15.Parametri e priorità di stampa del foglio di lavoro (c. Imposta pagina scheda Foglio).
- 16.Vedere ciò che si è fatto prima della stampa (l'anteprima di stampa) e stampare (comando Stampa).
- 17.Copiare e spostare dati: all'interno di un foglio di lavoro, fra fogli diversi del medesimo file e fra fogli di file diversi (comandi Taglia, Copia, Incolla).
- 18.Copiare formati di cella e di testo (comando Copia formato).
- 19.Le formule: concetto, sintassi ed uso degli operatori matematici.
- 20.Operare con il foglio di lavoro: spostare e copiare dati con comandi rapidi, operare su righe e colonne, ordinare e filtrare i dati.

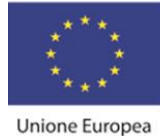

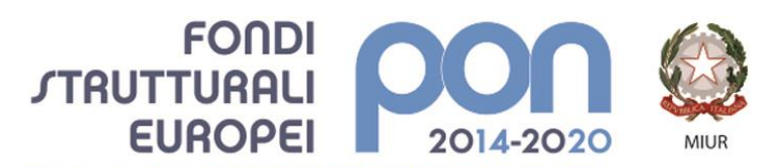

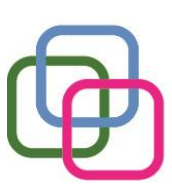

Istituto Secondario Superiore Statale Savona servizi commerciali -servizi socio sanitari - manutenzione ed assistenza tecnica Sede, segreterie, presidenza: via Aonzo, 2 - tel. 019.824450 - fax 019.825966 Succursale: via alla Rocca, 35 - tel. 019.820584 - fax 019.820584 Succursale: via Oxilia, 26 - tel. 019.804749 - fax 019.804749 E-mail: svis00600t@istruzione.it - svis00600t@pec.istruzione.it Web: mazzinidavinci.gov.it - C.F. 80008010094

21.Utilizzare le funzioni matematiche e statistiche: riconoscere i messaggi d'errore.

**MAZZINI**DAVINCI

- 22.Tabelle: formato numerico, allineamento, orientamento, unione celle.
- 23. Grafici: scegliere il tipo di grafico, crearlo e personalizzarlo, stampare il dato graficato.
- 24. Funzioni: differenza tra logiche, statistiche, matematiche, di ricerca e di riferimento.
- 25.Gestire la cartella di lavoro: fogli, etichette e collegamenti.

26.

*Contenuti minimi:*

▪ tutti i precedenti ad eccezione di quelli indicati nei punti 8, 13,15,16,18, 20, 24, 25

## **TEMPI (durata del modulo ed eventuale suddivisione in unità didattiche):**

Marzo - Aprile 2022 con la sequenzialità in unità didattiche del libro di testo.

Esercitazioni di simulazione elaborazione testi attraverso il Volume "Laboratorio Informatico" del Libro di Testo versione digitale e versione cartacea.

## **VERIFICHE (criteri e forme di accertamento delle conoscenze e delle abilità):**

Valutazione competenze acquisite in itinere attraverso esercitazioni in laboratorio informatico.

Esercitazione sommativa conclusiva.

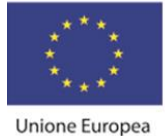

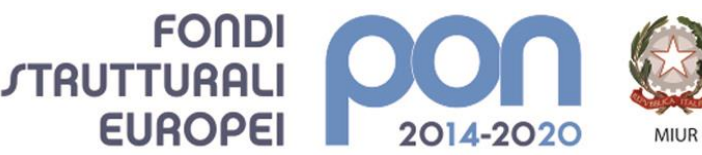

MAZZINIDAVINCI

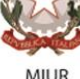

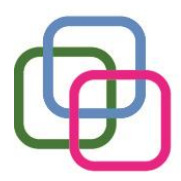

Istituto Secondario Superiore Statale Savona servizi commerciali -servizi socio sanitari - manutenzione ed assistenza tecnica Sede, segreterie, presidenza: via Aonzo, 2 - tel. 019.824450 - fax 019.825966 Succursale: via alla Rocca, 35 - tel. 019.820584 - fax 019.820584 Succursale: via Oxilia, 26 - tel. 019.804749 - fax 019.804749 E-mail: svis00600t@istruzione.it - svis00600t@pec.istruzione.it Web: mazzinidavinci.gov.it - C.F. 80008010094

### **Titolo: Office Automation – Presentazioni Ripasso Nozioni di Base e Introduzione Funzionalità Avanzate**

# **Periodo: Aprile – Giugno 2022**

## **OBIETTIVI (di apprendimento, cioè conoscenze/comprensione e abilità da conseguire)**

Conoscenze/comprensione: Power Point

- ✓ conoscere scopi e caratteristiche dei diversi mezzi di presentazione e diffusione di testi e dati;
- ✓ comprendere le potenzialità del software per le presentazioni per la comunicazione di massa;
- ✓ conoscere le principali modalità d'uso del software per le presentazioni;
- $\checkmark$  rendere una presentazione efficace con effetti, transizioni, suoni
- ✓ Abilità:
- $\checkmark$  saper avviare e chiudere il programma per le presentazioni;
- $\checkmark$  essere in grado di adattare le caratteristiche grafiche della finestra di lavoro alle proprie specifiche esigenze;
- $\checkmark$  saper organizzare ed usare gli spazi sulla dispositiva per l'inserimento di testi, immagini, forme ecc.;
- $\checkmark$  saper gestire oggetti delle slide e slide tra presentazioni diverse;
- $\checkmark$  saper gestire una presentazione in base alla struttura data;
- $\checkmark$  saper organizzare elementi di continuità tra le singole slide della presentazione;
- ✓ gestire modalità e procedure di stampa delle presentazioni;
- ✓ saper organizzare effetti di movimentazione degli oggetti sulle diapositive;
- $\checkmark$  adottare strategie di impaginazione ed effetti di animazione per catturare l'attenzione sulla propria presentazione

## *Obiettivi minimi:*

▪ conoscere le principali modalità d'uso del software per le presentazioni;

## **CONTENUTI (analisi e descrizione degli argomenti da sviluppare):**

- 1. Cos'è ed a cosa serve il programma di presentazioni.
- 2. Aprire una presentazione esistente, fare delle modifiche e salvarla.
- 3. Modificare il modo di visualizzazione sullo schermo e usare gli strumenti di ingrandimento/zoom della pagina.

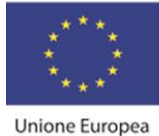

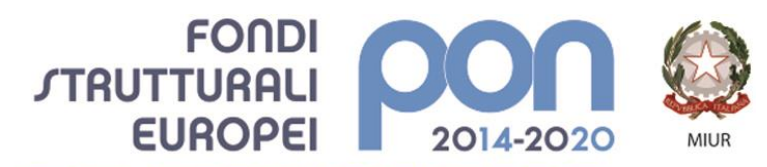

MAZZINIDAVINCI

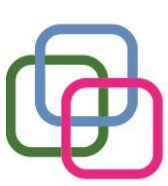

Istituto Secondario Superiore Statale Savona servizi commerciali -servizi socio sanitari - manutenzione ed assistenza tecnica Sede, segreterie, presidenza: via Aonzo, 2 - tel. 019.824450 - fax 019.825966 Succursale: via alla Rocca, 35 - tel. 019.820584 - fax 019.820584 Succursale: via Oxilia, 26 - tel. 019.804749 - fax 019.804749 E-mail: svis00600t@istruzione.it - svis00600t@pec.istruzione.it Web: mazzinidavinci.gov.it - C.F. 80008010094

- 4. Creare una nuova presentazione: scegliere un layout automatico appropriato per ogni singola diapositiva in base ai contenuti che si intende apporre sulla stessa.
- 5. Modificare il layout di una diapositiva, aggiungere, formattare testo e cancellarlo.
- 6. Gestire caselle di testo, immagini e forme sulla diapositiva.
- 7. Spostare e duplicare testi ed oggetti all'interno della presentazione e fra presentazioni diverse.
- 8. Spostare, duplicare ed eliminare una o più diapositive.
- 9. Impostare le dimensioni dei margini e l'orientamento della diapositiva.
- 10.La gestione della stampa di diapositive.
- 11.Gestire effetti di animazione e di transizione.
- 12.Inserire effetti sonori e collegamenti ipertestuali
- 13. Rendere efficace una presentazione

*Contenuti minimi:*

▪ tutti i precedenti ad eccezione di quelli indicati nei punti 2,7,9,10,12,13

## **TEMPI (durata del modulo ed eventuale suddivisione in unità didattiche):**

Aprile - Giugno 2022 con la sequenzialità in unità didattiche del Libro di Testo.

### **STRUMENTI (materiali didattici usati in coerenza con la metodologia adottata):**

Esercitazioni di simulazione elaborazione testi attraverso il Volume "Laboratorio Informatico" del Libro di Testo versione digitale e versione cartacea.

## **VERIFICHE (criteri e forme di accertamento delle conoscenze e delle abilità):**

Valutazione competenze acquisite in itinere attraverso esercitazioni in laboratorio informatico.

Esercitazione sommativa conclusiva.

Valutazione prodotto Finale Unità di Apprendimento previste: **"Dall'antichità ad oggi, insegnamenti, usi e costumi "**

Il docenteSore Bordour